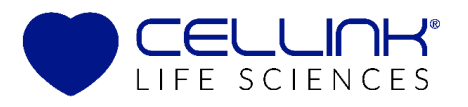

# Bioprinting Skin Tissue Model Protocol **CELLINK SKIN**

*This is a suggested procedure, please adjust according to your experimental needs. To maintain the sterility of the product, work under sterile conditions.*

#### Protocol aim

The aim of this protocol is to provide instructions for printing a skin tissue model using CELLINK® SKIN bioink, primary human fibroblast cells and primary human keratinocyte cells. The model has a fibroblast gradient mimicking papillary and reticular dermal compartments, with a higher fibroblast concentration in the papillary layer, see Figure 1. For a general protocol of bioprinting CELLINK SKIN see *Bioprinting Protocol CELLINK SKIN.*

#### Material needed

- CAD software
- Slic3r software
- USB Flash Drive
- Sterile conical bioprinting nozzles, 22G\*
- 3 cartridges, 3cc\*
- $-$  BIO  $X^*$
- CELLINK SKIN\*
- Primary human fibroblasts, HDF
- Primary human keratinocytes, HEK
- Cell culture medium
- Syringes and female/female Luer lock adaptor
- Empty cartridges with end and tip cap, 3cc<sup>\*</sup>
- (CELLMIXER\*)
- 24-well plate
- Transwell inserts
- Crosslinking Agent (included with the bioink purchase)
- Thrombin, 100 U (included with the bioink purchase)

\*The product can be purchased in the CELLINK shop at *www.cellink.com/store/*.

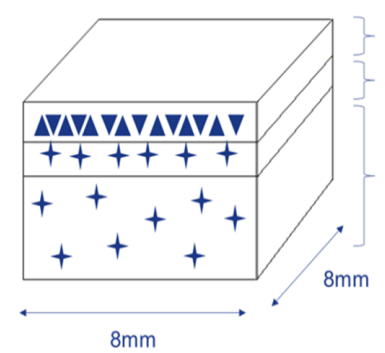

Epidermis; 1 layer with 10x10<sup>6</sup> keratinocytes/ml 80% rectilinear infill Papillary Dermis; 1 layer with 8x10<sup>6</sup> fibroblasts/ml 20% rectilinear infill

Reticular Dermis; 2 layers with 4x10<sup>6</sup> fibroblasts/ml 10% grid infill

<span id="page-1-0"></span>Figure 1. Blueprint of Skin model.

#### Protocol

This protocol can be performed with printheads and print bed at room temperature, where room temperature is between 20-25°C.

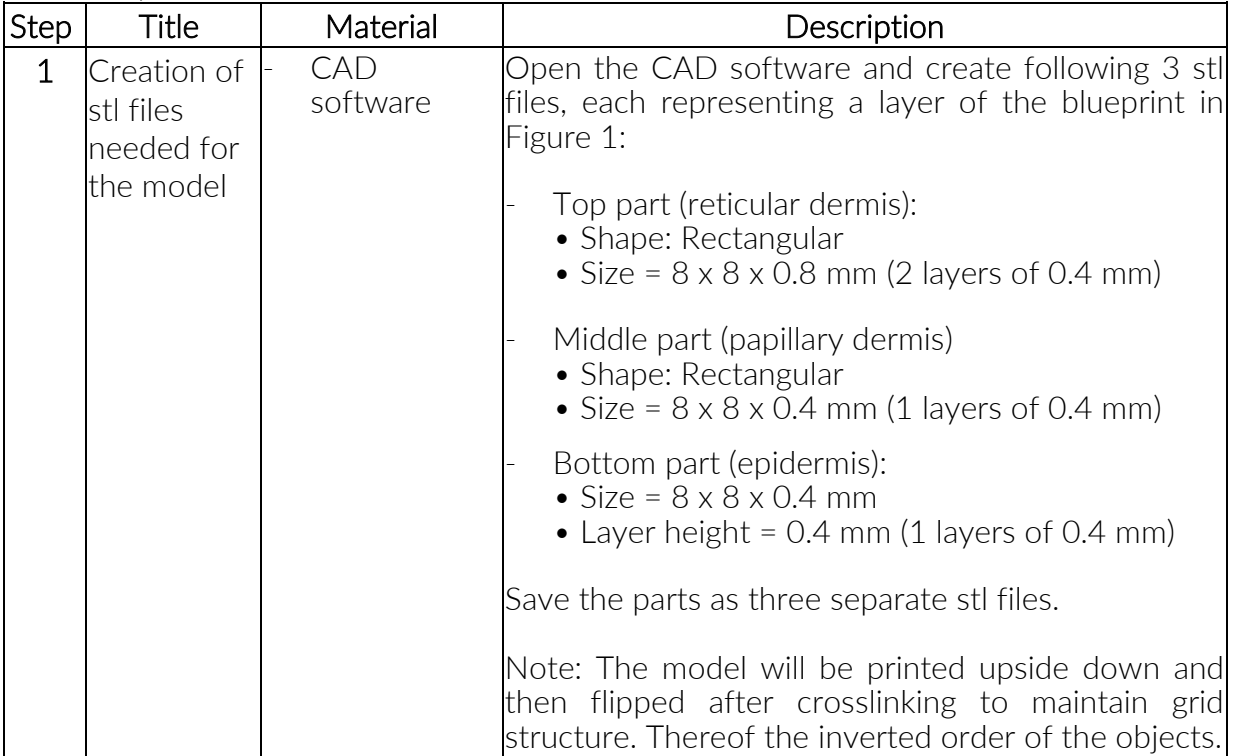

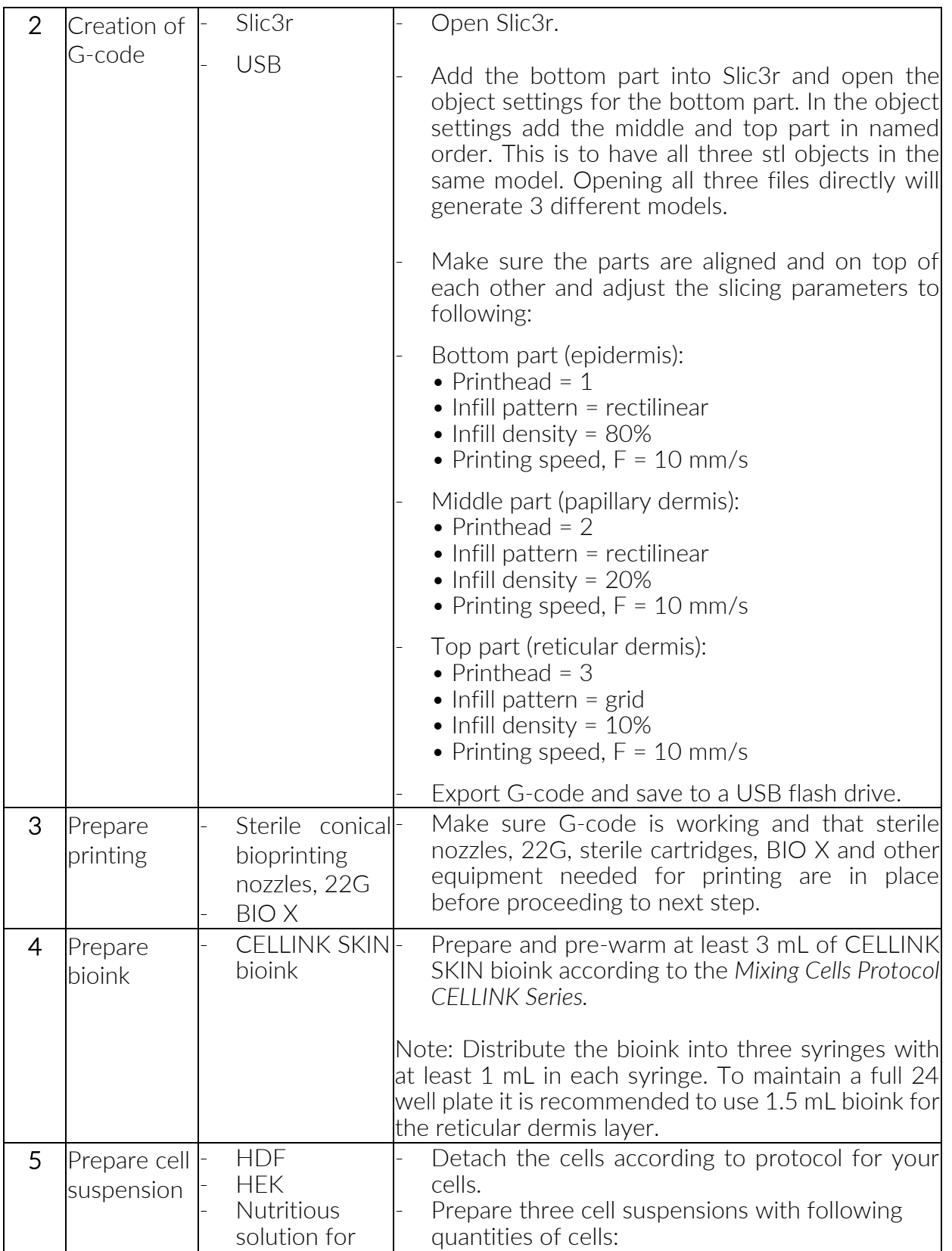

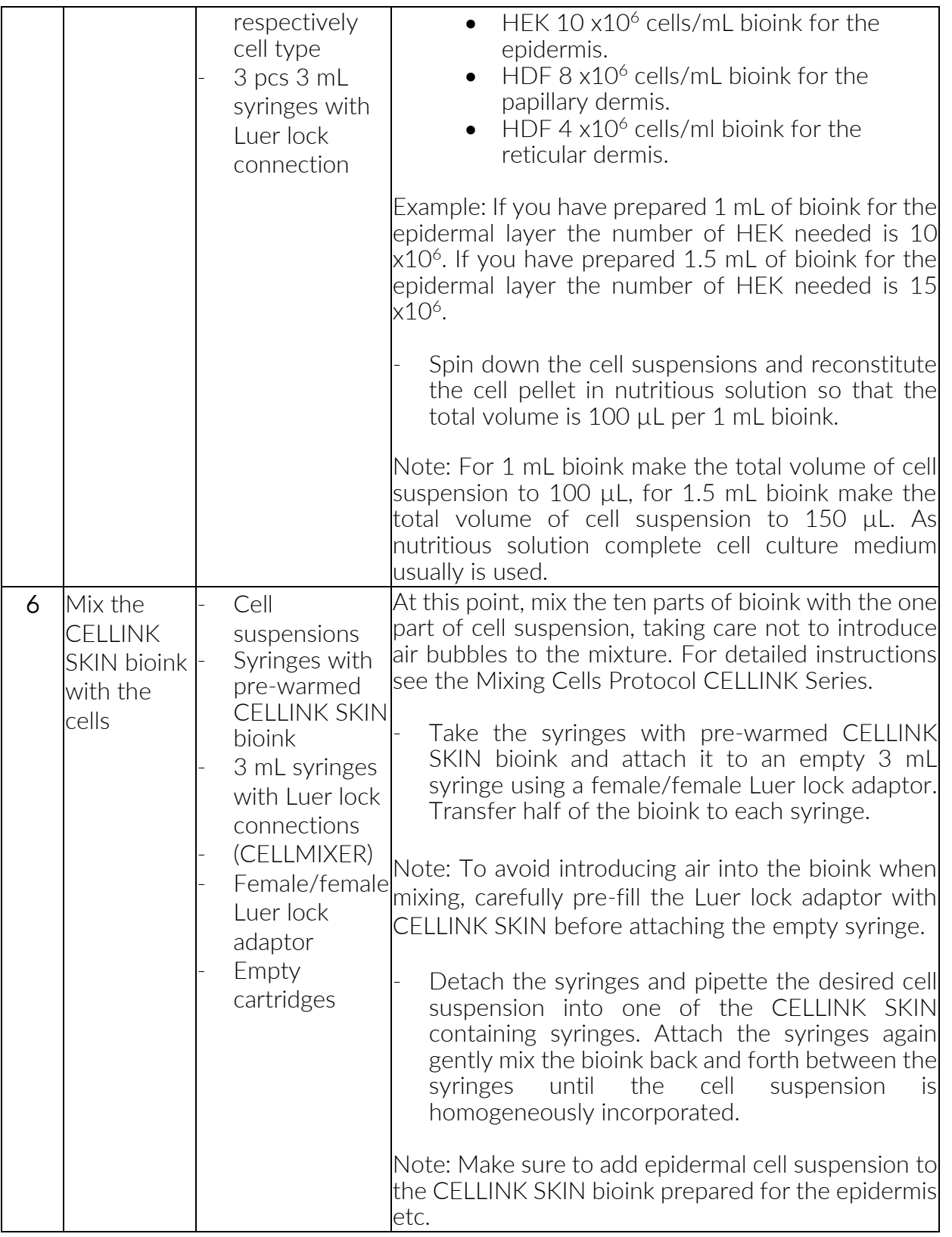

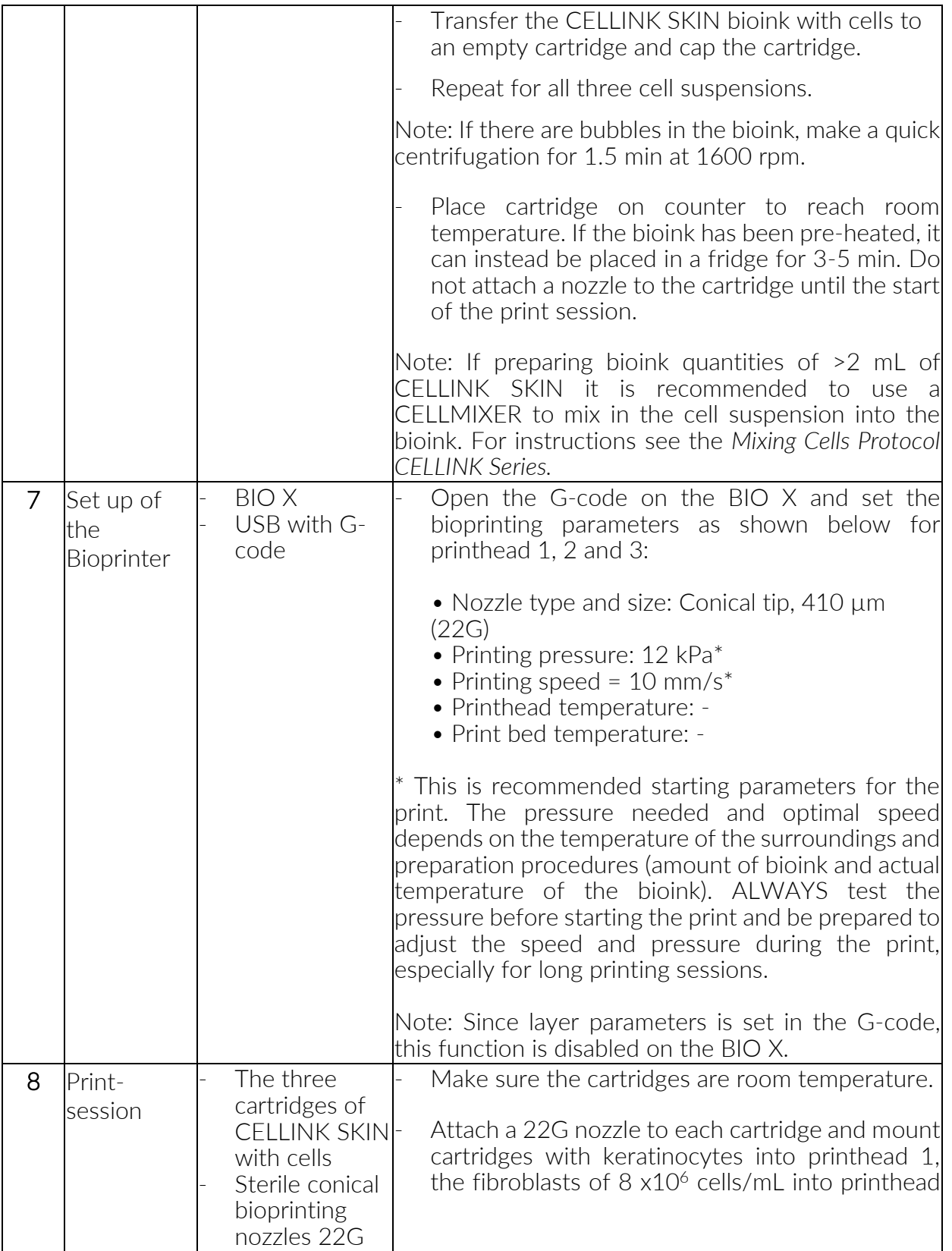

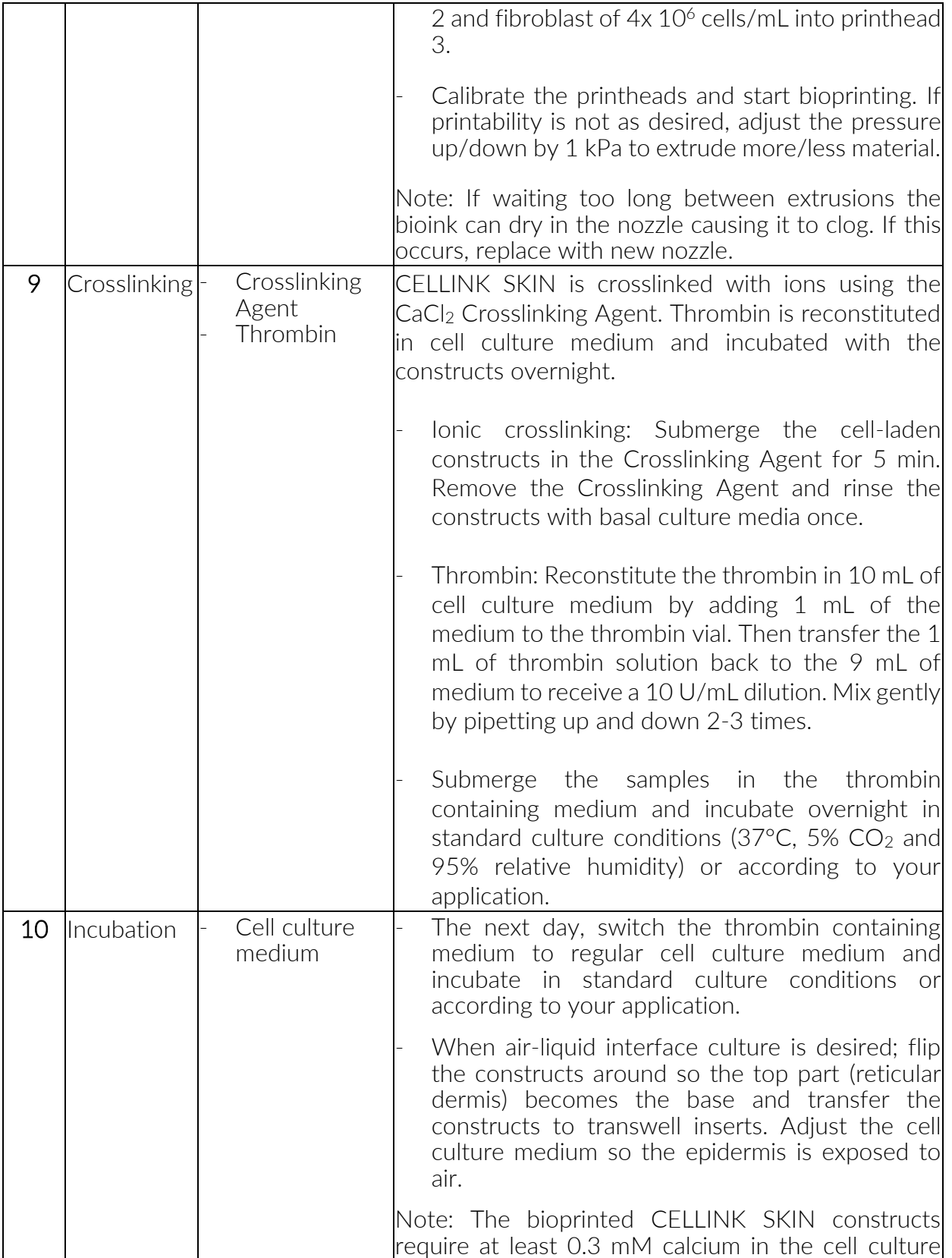

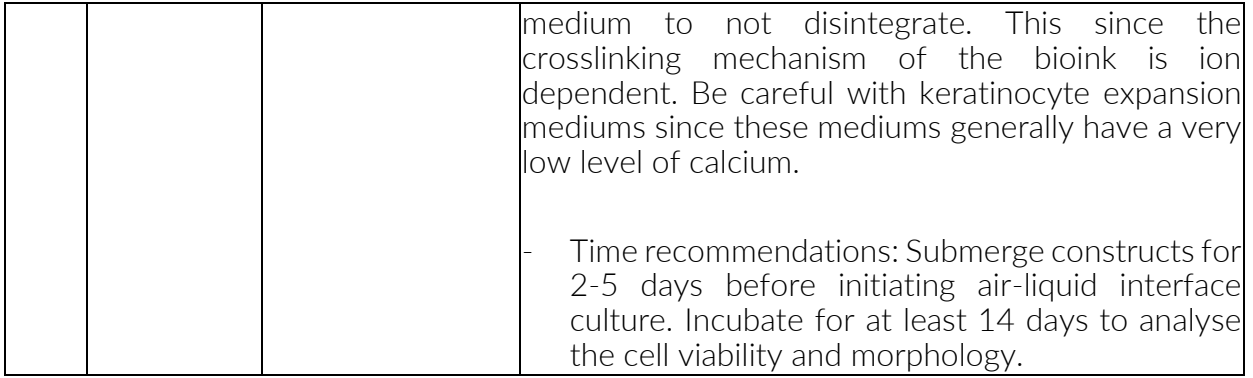

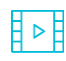

Want to see our talented Biologist proceed to this protocol? Feel free to find the **DE** video [here:](https://www.youtube.com/watch?v=aCX0D-DsSzY)

Want to see our existing tissue model?

Just go to<http://bioverse.co/> and discover a whole library of CAD files especially created for sharing 3D Bioprinting models.

This protocol is compatible with the use of other bioprinters. For more information, please contact: [info@cellink.com](mailto:info@cellink.com)

### References:

N/A

## Applications:

Image example of result you can obtain in Figure 2 and 3 below.

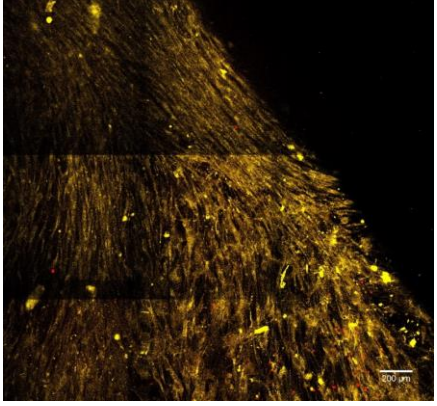

Figure 2. Multiphoton image of skin tissue model, dermal compartment, 14 days from print. Yellow = cells,  $Red =$ ECM. 20x magnification.

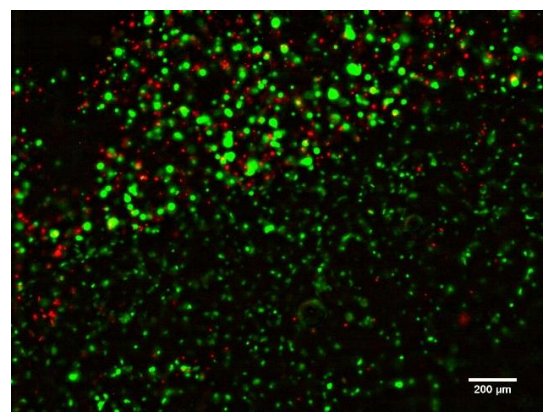

Figure 3. Viability stain of skin tissue model day 7 from print. Epidermis in upper left of image and dermis in lower, right part. Green = live cells, red = dead cells. 4x magnification.